## Raspberry Pi Barcode Scanner

Software Flow

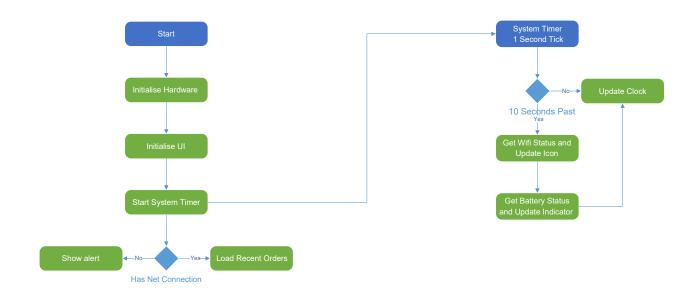

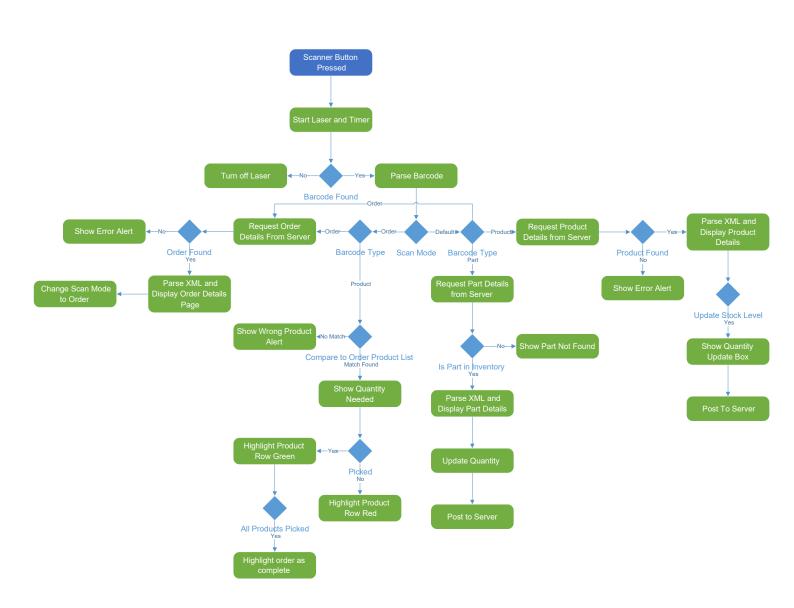